# The Web Key Directory

Werner Koch

March 2019

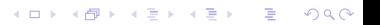

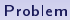

<span id="page-1-0"></span>[Problem](#page-1-0) [Solution](#page-6-0) [Examples](#page-12-0) [Availability](#page-24-0) Availability Solution Communication Examples Availability

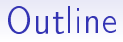

### [Problem](#page-1-0)

[Solution](#page-6-0)

**[Examples](#page-12-0)** 

[Availability](#page-24-0)

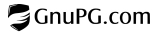

### Key discovery

"How to find a key for mail address"

 $\blacktriangleright$  Keyservers are decentralized; this is a Good Thing<sup>TM</sup>.

but:

- $\triangleright$  Keyservers don't work  $\rightarrow$  they can't map an address to a key.
- $\triangleright$  Mail addresses are not under the user' authority like their keys are.
- $\triangleright$  Mail providers can map their addresses to a key.

thus:

 $\triangleright$  Mail providers should distribute the public keys.

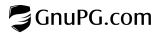

4 ロ → 4 <del>메</del> → 4 포 → 4 포 → + 포 → 9 Q <del>O</del> + 4/28 ==1000pt

[Problem](#page-1-0) [Solution](#page-6-0) [Examples](#page-12-0) [Availability](#page-24-0) Availability Solution Communication Examples Availability

## Verifiying keyservers

### Verifying keyservers harm the PGP ecosystem:

- $\blacktriangleright$  They need to be under a single authority.
- It is the return of the  $X$  500 dilemma.

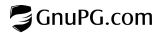

K ロ X (倒 X K ミ X K ミ X ミ X → O Q C → 5/28 ==1000pt

[Problem](#page-1-0) [Solution](#page-6-0) [Examples](#page-12-0) [Availability](#page-24-0) Availability Solution Communication Examples Availability

## Key validation

The Web-of-Trust is a geek's instrument:

- $\blacktriangleright$  Hard to explain.
- $\blacktriangleright$  Travel required.
- $\blacktriangleright$  Global social graph.
- $\blacktriangleright$  It does not scale.

The Trust On First Use (TOFU) paradigm is better:

- Easy to explain.  $\checkmark$
- $\blacktriangleright$  Local.  $\checkmark$
- $\blacktriangleright$  Keeps the PGP properties.  $\checkmark$

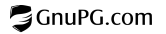

K ロ > K 리 > K 로 > K 로 → 이 호 → 이 이 5/28 =-1000pt

[Problem](#page-1-0) [Solution](#page-6-0) [Examples](#page-12-0) [Availability](#page-24-0) Availability Solution Communication Examples Availability

## Key validation

The Web-of-Trust is a geek's instrument:

- $\blacktriangleright$  Hard to explain.
- $\blacktriangleright$  Travel required.
- $\blacktriangleright$  Global social graph.
- $\blacktriangleright$  It does not scale.

The Trust On First Use (TOFU) paradigm is better:

- Easy to explain  $\checkmark$
- $\blacktriangleright$  Local.  $\checkmark$
- $\blacktriangleright$  Keeps the PGP properties.  $\checkmark$

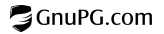

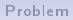

<span id="page-6-0"></span>[Problem](#page-1-0) [Solution](#page-6-0) [Examples](#page-12-0) [Availability](#page-24-0) Availability (Contract of Solution Solution Contract of Examples Availability

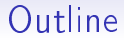

#### [Problem](#page-1-0)

**[Solution](#page-6-0)** 

**[Examples](#page-12-0)** 

[Availability](#page-24-0)

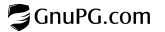

K ロ X K B X K 통 X X 통 X → D A Q Q → 7/28 =-1000pt

### Web Key Directory

Straightforward Web based method: A key for philipp.reis@gelnhausen.de would be made accessible under an URL like:

https://gelnhausen.de/.well-known/openpgpkey/philipp.reis

For various practical reasons the URL is a bit more complicated as explained on the next slide.

- $\blacktriangleright$  TLS secured
- $\triangleright$  Web domain  $==$  Mail domain

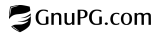

K ロ X K B X K 통 X X 통 X + D & B & B 3/28 ==1000pt

## Design goals

### $\blacktriangleright$  Implementable using static web pages

- Can be prepared locally and uploaded to the webspace
- Low resource usage
- $\blacktriangleright$  Exact mail address must be known for lookup
- $\triangleright$  Shared server for several mail domains possible
- $\triangleright$  Simple mail based key upload system
	- Allows mail clients to create a key and upload it.
	- Challenge/Response or authenticated upload.

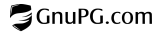

### Static web pages

- $\triangleright$  Mail addresses may include characters which are not allowed in a file name  $(e.g. ' /'$  on Unix).
- $\triangleright$  Mail addresses may be longer than the maximum size of a file name

What we do:

▶ We use a base-32 encoded hash of the UTF-8 representation of the mail address.

philipp.reis -> z3167nq86rsd9mbm7k5z6swimpetrxwp wk -> nq6t9teux7edsnwdksswydu4o9i5es3f

### GnuPG.com

### Use of one server for multiple domains

- $\triangleright$  DNS SRV records would be the Right Thing<sup>TM</sup>.
- $\triangleright$  Web browsers have no feature to resolve SRV records. Thus we can't use it.
- $\triangleright$  A fixed well known sub-domain is now used instead of SRV records.
- $\triangleright$  A fallback to the direct domain lookup is supported.

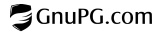

[Problem](#page-1-0) [Solution](#page-6-0) [Examples](#page-12-0) [Availability](#page-24-0) Availability (Contract of Solution Solution Contract of Examples Availability

### Example URLs

This is the final canonical lookup URL:

https://openpgpkey.gelnhausen.de/ .well-known/openpgpkey/gelnhausen.de/ hu/z3167nq86rsd9mbm7k5z6swimpetrxwp?l=philipp.reis

The fallback to the non-subdomain format should be implemented by clients:

```
https://gelnhausen.de/
.well-known/openpgpkey/
hu/z3167nq86rsd9mbm7k5z6swimpetrxwp?l=philipp.reis
```
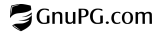

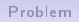

<span id="page-12-0"></span>[Problem](#page-1-0) [Solution](#page-6-0) [Examples](#page-12-0) [Availability](#page-24-0) Availability Solution Communication Examples Availability

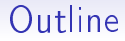

### [Problem](#page-1-0)

[Solution](#page-6-0)

**[Examples](#page-12-0)** 

[Availability](#page-24-0)

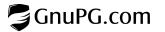

# Key generation (1)

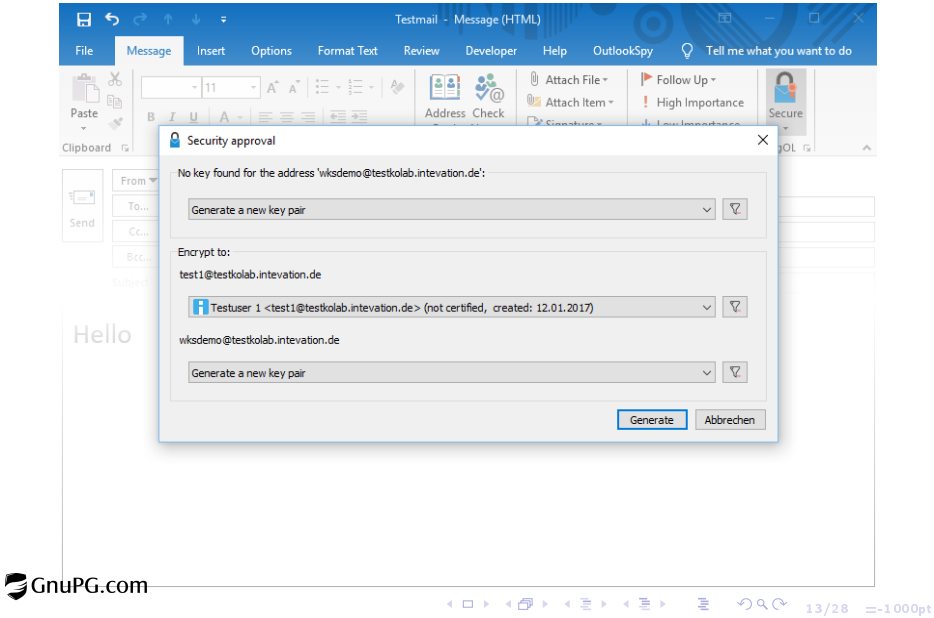

-<br>14/28 =-1000pt

## Key generation (2)

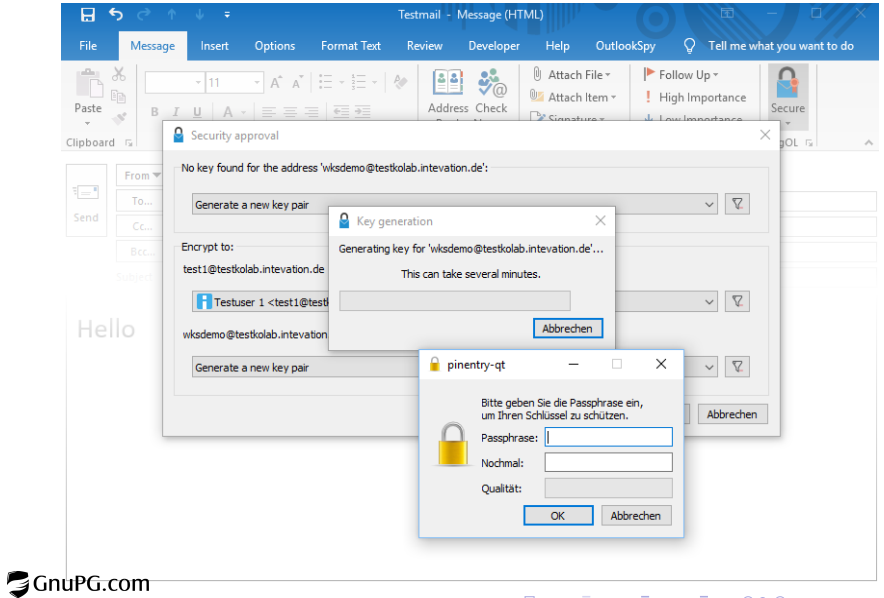

# Key enrollment (1)

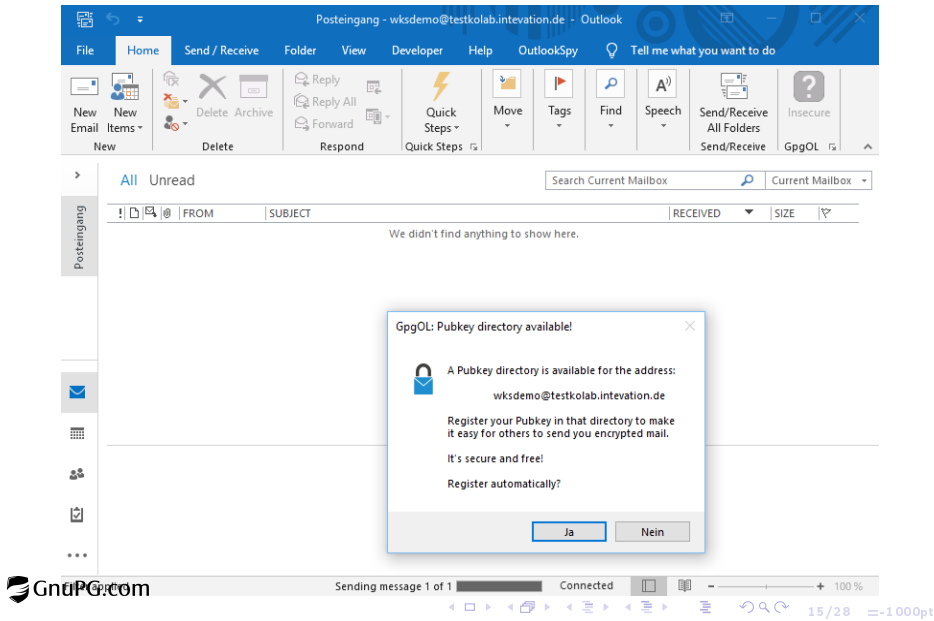

# Key enrollment (2)

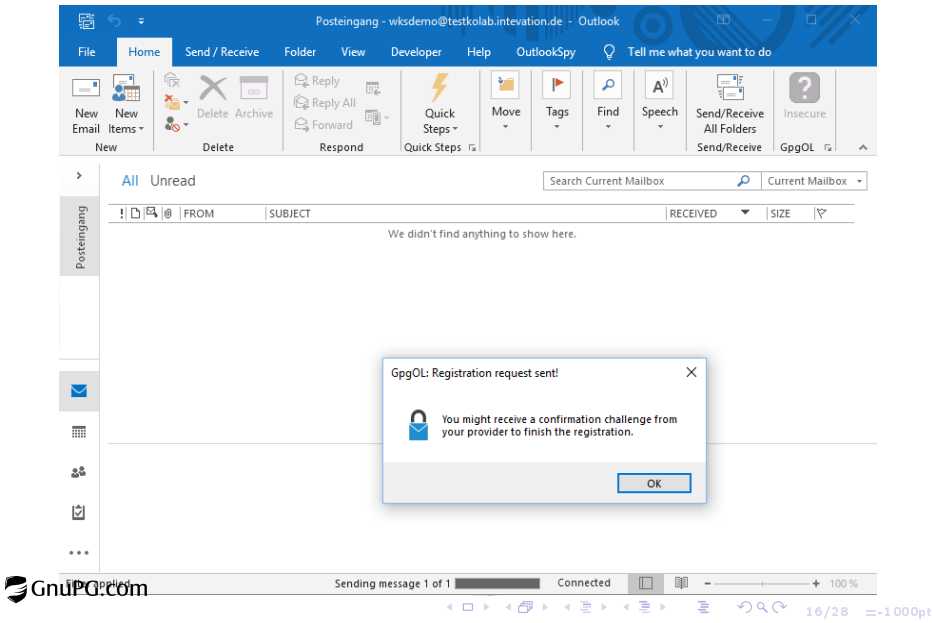

# Key enrollment (3)

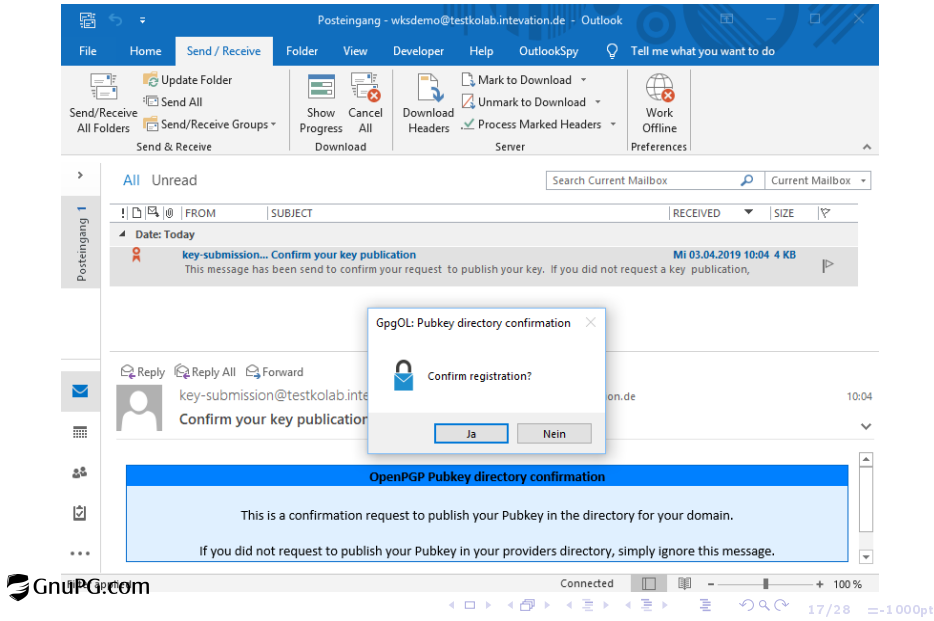

# Key enrollment (4)

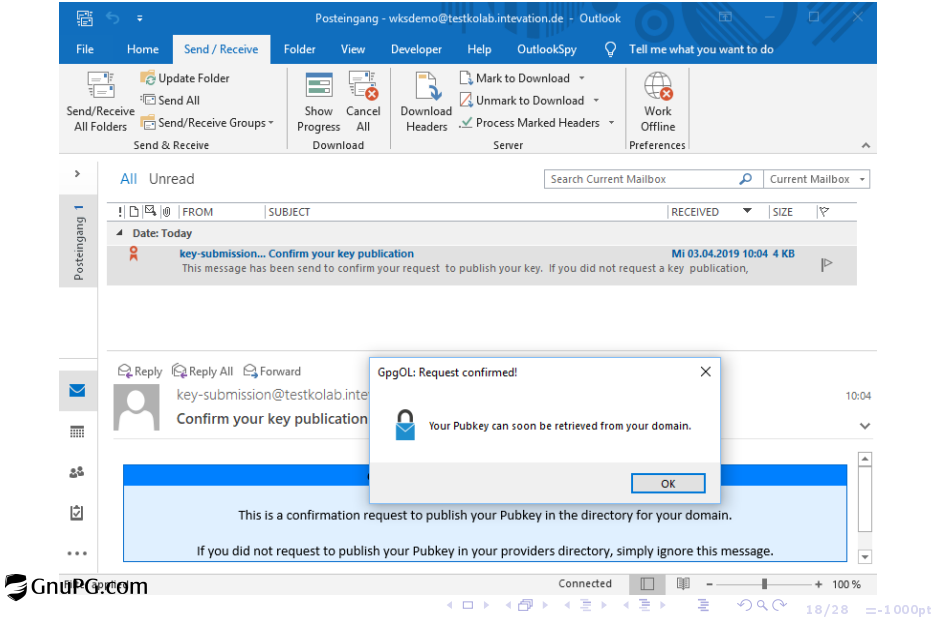

## Send mail (1)

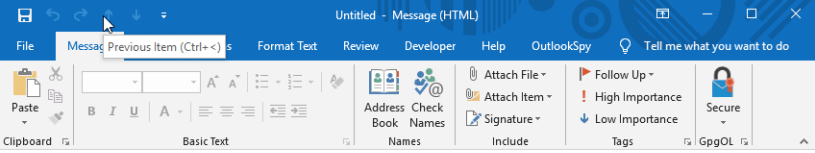

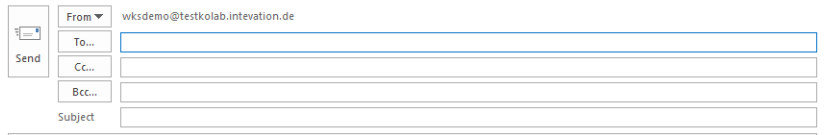

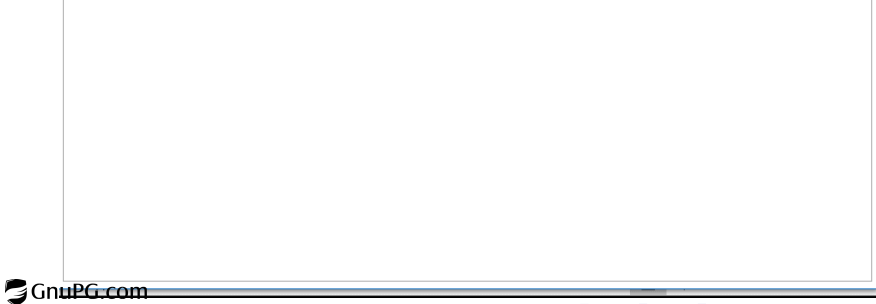

## Send mail (2)

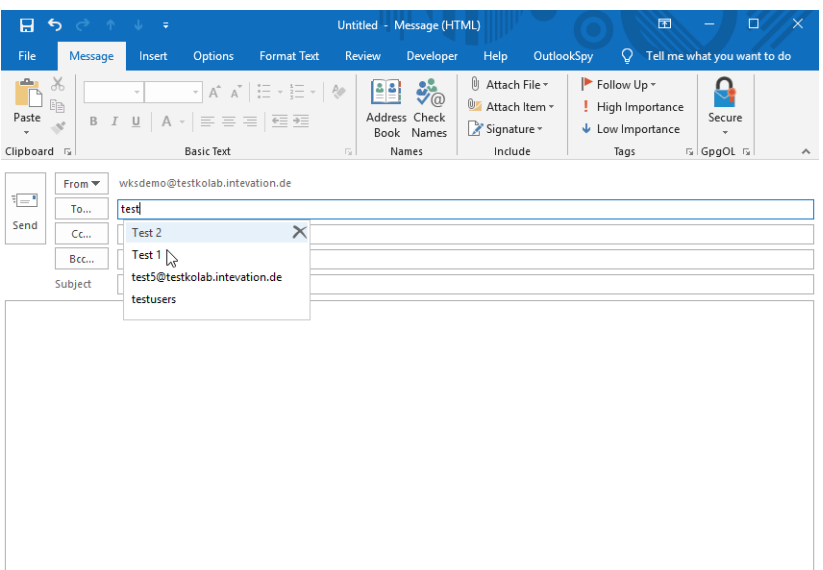

**S**GnuPG.com

[Problem](#page-1-0) [Solution](#page-6-0) [Examples](#page-12-0) [Availability](#page-24-0) Availability Solution Communication Examples Availability

### Send mail (3)

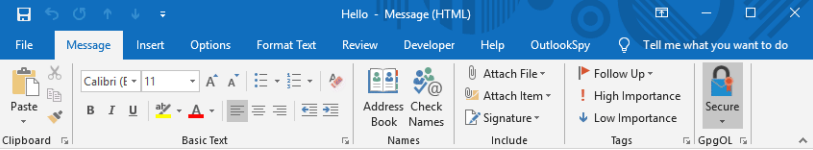

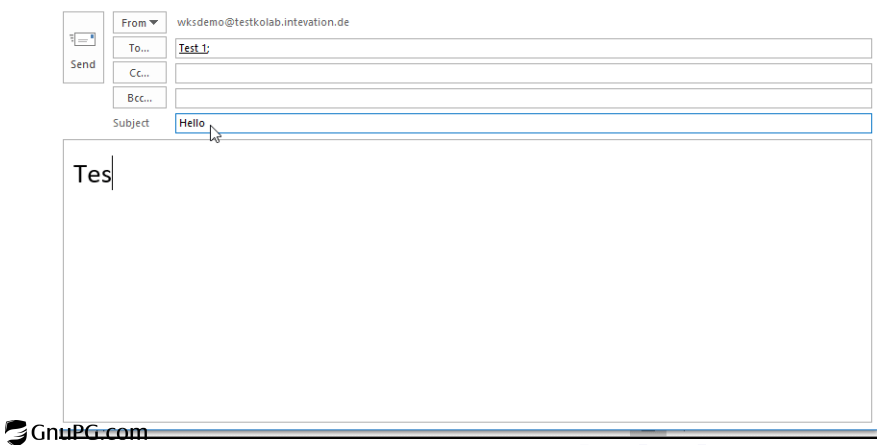

# Receive mail (1)

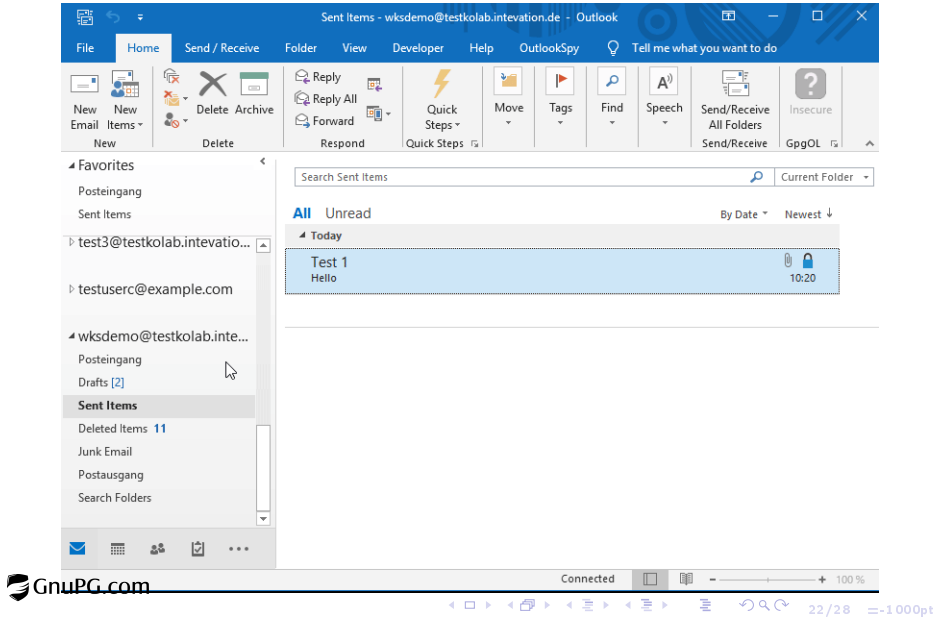

# Receive mail (1)

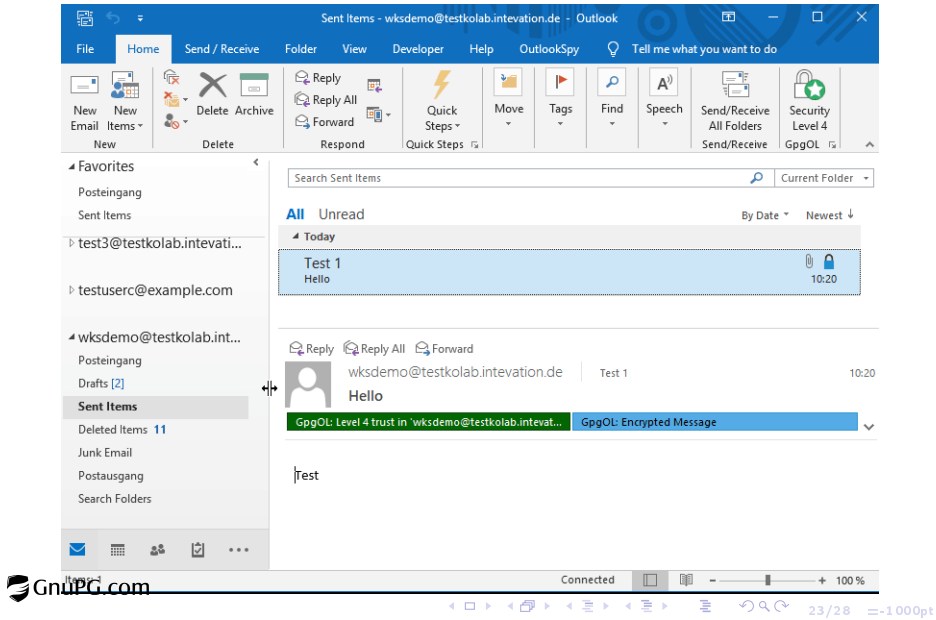

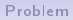

<span id="page-24-0"></span>[Problem](#page-1-0) [Solution](#page-6-0) [Examples](#page-12-0) [Availability](#page-24-0)

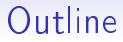

### [Problem](#page-1-0)

[Solution](#page-6-0)

**[Examples](#page-12-0)** 

[Availability](#page-24-0)

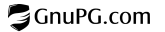

## Client Support

- ▶ GnuPG (Unix, Windows) uses WKD by default sinse summer 2017. It also comes with helper tools for easy key enrollment.
- $\blacktriangleright$  Kmail has full support
- ► GpgOL (OpenPGP and S/MIME Outlook plugin) has full support
- $\blacktriangleright$  Enigmail has full support.
- $\triangleright$  OpenPGP is has lookup support
- $\triangleright$  OpenKeychain (Java) has lookup support.

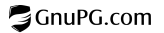

4 ロ → 4 <del>O</del> → 4 로 → 4 로 → 2 → 9 Q O + 26/28 =-1000pt

[Problem](#page-1-0) [Solution](#page-6-0) [Examples](#page-12-0) [Availability](#page-24-0)

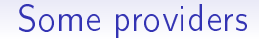

- $\blacktriangleright$  Posteo
- $\blacktriangleright$  Protonmail
- **>** Several smaller organizations (e.g. kernel.org)

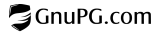

<span id="page-27-0"></span>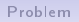

## Pitfalls

- $\triangleright$  Wildcard sub-domains require special treatment for the openpgpkey sub-domain.
- $\triangleright$  CORS header needs to be set on the server so that Javascript can download the key.
- $\triangleright$  At least an empty policy file needs to be available so that clients can detect support for the Web Key Directory.
- $\triangleright$  Redirect works but is subject to CSRF mitigation

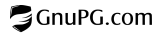

<span id="page-28-0"></span>[Problem](#page-1-0) [Solution](#page-6-0) [Examples](#page-12-0) [Availability](#page-24-0)

## Conclusion

A Web Key Directory is

- $\blacktriangleright$  . . . easy to use
- $\blacktriangleright$  easy to provide
- $\blacktriangleright$  easy to maintain
- $\blacktriangleright$  solves the UI problem of finding a key.

<https://wiki.gnupg.org/WKD>

Thanks for your attention

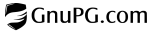

28/28 =-1000pt Slides are © 2019 g10code GmbH, CC BY-SA 4[.0.](#page-27-0)

[Problem](#page-1-0) [Solution](#page-6-0) [Examples](#page-12-0) [Availability](#page-24-0)

## Conclusion

A Web Key Directory is

- $\blacktriangleright$  . . . easy to use
- $\blacktriangleright$  easy to provide
- $\blacktriangleright$  easy to maintain
- $\blacktriangleright$  solves the UI problem of finding a key.

<https://wiki.gnupg.org/WKD>

#### Thanks for your attention

GnuPG.com

28/28 =-1000pt Slides are © 2019 g10code GmbH, CC BY-SA 4[.0.](#page-28-0)